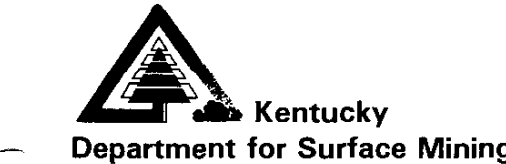

**Reclamation and Enforcement**  $\frac{1}{2}$ .  $\frac{1}{2}$ .  $\frac{1}{2}$ 

**Reclamation Advisory**  Memorandum

**RAM # 130** 

**Date: March 2, 1999** 

*.-* 

**Subject: Standards for Electronic Filing of Ownership & Control Applications** 

**From:** Carl E. Campbell, Commissioner

**Attached is a guidance document titled "Standards for Electronic Filing of Ownership & Control Applications." It provides information that is extremely important if you intend to submit mining applications to DSMRE electronically.** 

**The document describes the acceptable format for applications that are submitted electronically. The standard format is necessary to ensure proper filing and retrieval of the application by DSMRE.** 

**We trust the attached document is clear and self explanatory. If you have questions, please contact Jim Adamson, Manager, Information Systems Support Branch, Department for Surface Mining, 2 Hudson Hollow, Frankfort, Kentucky 40601.**  - **Telephone (502) 564-6940, ext. 617; or e-mail to Jim.Adamson@mail.state.ky.us** 

**Please visit our website (under construction) at http://kydsmre.nr.state.ky.us** 

*The Natural Resources and Environmental Protection Cabinet does not discriminate on the basis of race, color, national origin, sex, age, religion, or disability and provides, on request, reasonable accommodations including auxiliary aids end services necessary to afford en individual with a disability en equal opportunity to participate in allservices, programs. and activities. To request this publication in an alternative format, contact: Office of the Commissioner, Department for Surface Mining Reclamation and Enforcement, 2 Hudson Hollow, Frankfort, Kentucky 406014321. /502/ 564.6940 FAX 15021 564-5698 e-mail: Carl. Campbell@mail.state.ky.us TTY 15021 564.0183 (text telephone for the deaf, hard of hearing, or speech-impaired/* 

# **STANDARDS FOR ELECTRONIC FILING OF OWNERSHIP & CONTROL APPLICATIONS**

The goal of these standards is to provide a simple but predictable format for electronically submitted applications. Such standards are necessary to ensure proper tiling and retrieval of the applications by DSMRE.

#### General Information

The following instructions outline the standards for filing applications for Renewals, Transfers, all Ownership & Control applications including Corporate Changes, Corporate Updates, MPA-02's and MPA-01's for all permit application types. At this time the technical portion (MPA-03 and MPA-04) of New, Amendment, or Revision applications will not be accepted electronically.

Applicants **must use current versions of these forms as posted on the Department's web page. A copy of these forms on CD may also be obtained on request.** 

**Applications** that are submitted without using these standards will not be accepted

There will be two acceptable methods of submitting electronic applications. Microsoft Binder and Office 97 Software Components (Microsoft Word. Excel, etc.)

Both methods require the use of Microsoft Office 97, or components thereof such as Word 97 and Excel 97.

Both methods require the use of the DSMRE file naming conventions. (See page 3 for File Naming Conventions)

For both methods, if the application consist of several individual files as will be the case for the tiling of an application with multiple parts such as a transfer or renewal, the MPA-01 must be one file and the MPA-07 or 09 as well as any other prepared attachments such as an excel spreadsheet must be separate individual files.

Both methods require that for applications submitted on electronic media, all parts of the application requiring original signatures such as signature pages, waivers, bonds, etc. or documents such as certificates from the Secretary of State, official corporate documentation, etc. be submitted on paper h addition to electronic media. The paper documents must be originals. The applicant shall not submit scanned copies of such documents, they will be scanned by DSMRE upon receipt. All such documents must be bound in one binder along with the electronic media being submitted.

The electronic media currently accepted is a non-rewitable CD or 3.5" floppy.

A label must be placed on the disk that identifies the applicant name, application number, type, sequence and engineer if appropriate.

All applications must be submitted with a cover sheet included as the frst page inside the application binder. The cover sheet shall at a minimum identify the following:

> Application Number<br>
> Application Type & Sequence Number Engineers Name Application Type & Sequence Number Engineers Name<br>Applicants ID Number Fugineers Address Applicants ID Number<br>Applicants Name

Original or Resubmittal

All applications must otherwise be submitted following standard submittal procedures currently required by DSMRE.

#### Method One ------- Microsoft Binder

Each part of the application, (MPA-01, MPA-07, Various Attachments, etc.) must be placed in separate documents. Once the application is complete the applicant should create a Microsoft Binder document into which all electronic portions of the application should be placed. They should be placed into Binder in the logical order that the review will be conducted.

An example of this for a transfer application would be that the MPA-07 would be frst with all attachments in their correct sequence number based on the item of the application in which they are requested, followed by the MPA-01 and its attachments. (See Example, page 4)

The Binder file should be saved using a name that identifies the application number and type with no modification to the extension to the right of the period, such as 888-1234 SU.OBD. This file must be placed at the root of the CD. **Do not** place **the Binder file in the directory structure used in**  Method 2.

### Method Two ------ Office 97 Software Components. (Microsoft Word., Excel, etc.)

Individuals who do not choose the Microsoft Binder approach may submit applications using the individual software components of Office 97. The documents must be submitted using the directory structure and directory naming conventions outlined below and illustrated on page 4.

## *Directory Structure and Directory Naming Conventions For Amhcations Not Usina Microsoft Binder Format.*

This directory structure will consist of the following three levels.

#### *Level 1 Counrv Code*

A folder (directory) will be created at the root of the disk identified by the fust three numbers of the application number. An example of this would be 898.

### *Level* 2 *Audication Number*

Within Level 1 folder a second subdirectory should be created identified by the application number. No blanks, hyphens or other punctuation should be used. An example of this would be 8985555.

#### Level 3 *Application Type and Sequence Number*

Appl. Type

Within the Level 2 folder, a second subdirectory will be created. It will be named according to the application type, sequence number. Again, no blanks, hyphens or other punctuation shall be used. Following is abbreviations that must be used for the various application types.

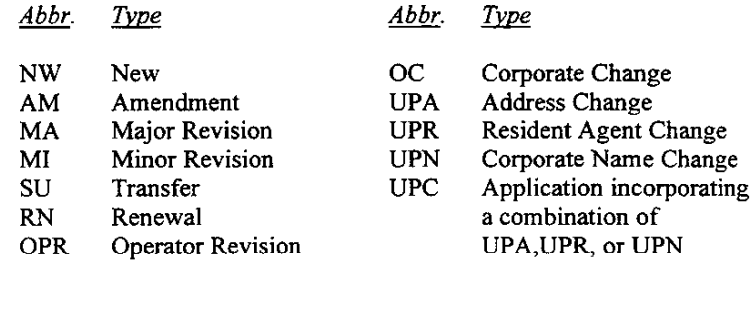

An example of this folder name would be AM2, which represents Amendment 2.

Sequence No.

## *Level 4 0 & C / Technical /with Resubmittal Number ifneeded)*

Within this Level 4 folder, up to two additional subdirectories must be created, one named OC (Ownership & Control) and the second TECH (Technical). When appropriate, the OC or TECH will be followed by the resubmittal number. As stated in the General Information section, technical applications will not be accepted at this time, therefore the Technical folder will not be necessary. All files that make up the Method 2 submittal will be saved in the OC level.

An example of this folder name (reflecting a second resubmittal) would be: OCresub2

Method 2 **must also include an "Index" tile. The Index is necessary to provide a hyperlink to a standard tile structure, which will be** used **by** DSMRE and **must be located at the root of the CD. The Hyperlinks required in the index must conform to the following link. (See page 5 for**  Example of Index file)

#### **Example of Hyperlink:**

*\County* CodeK'ennit Notipplication Type & Sequence\OC,TECH Folder(Resubmittal No.)\OCFile Name 898 8981234 AM 2 oc ResubZ MPAOI.DOC

898\8981234\AM2\OC ResubZ\MPAOI.DOC

## File Naming Conventions -------*For All Electronic Applications*

*The* following naming conventions must be used for all tiles placed in Binder or the OC directory. *The default extension, the last three characters to the right of the period, is defined by the software the document is created m andmust not be changed* 

#### *For Applications*

*-* 

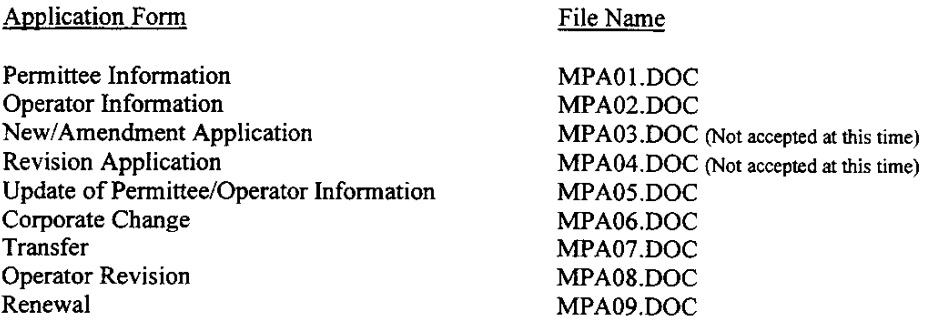

#### *For Attachments*

-

If the applicant uses attachments, they must be saved as separate files and not saved into the application form. Attachments must be named as follows:

The first two characters of the name must refer to the application form number that the attachment goes with, 01 for MPA-01, 02 for MPA-02 AND SO ON.

The second two characters will be AT, to clearly identify the tile as an attachment.

The last part of the name must be the item number in the application that the attachment goes with. If multiple attachments are needed for a single item they must be labeled a, b, c, etc.

An example of this for an attachment to item 2.3 in the MPA-01 application would be:

#### OlAT2.3.DOC

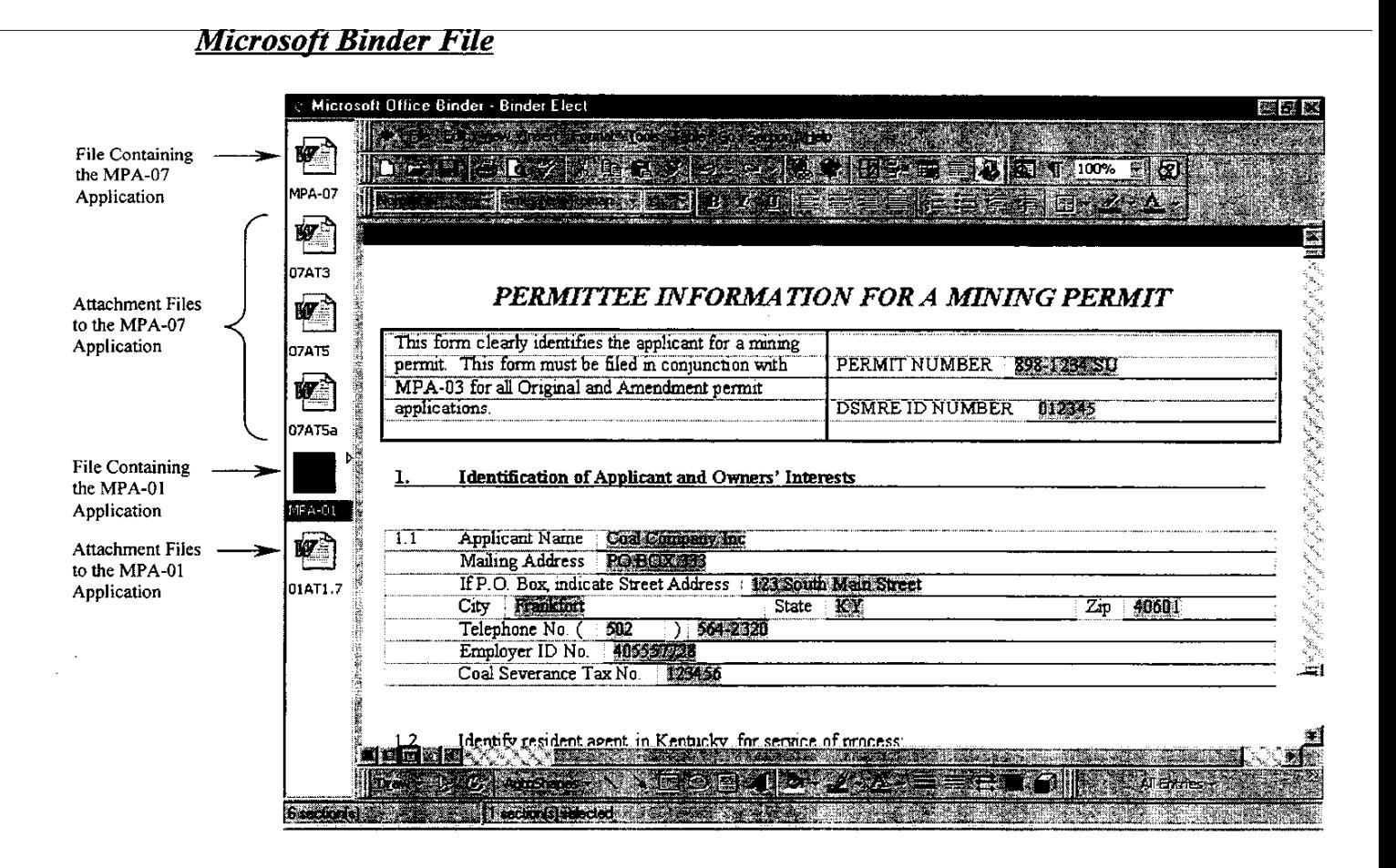

## **EXAMPLE OF METHOD TWO**

## **Office 97** *Soflware Comonents*

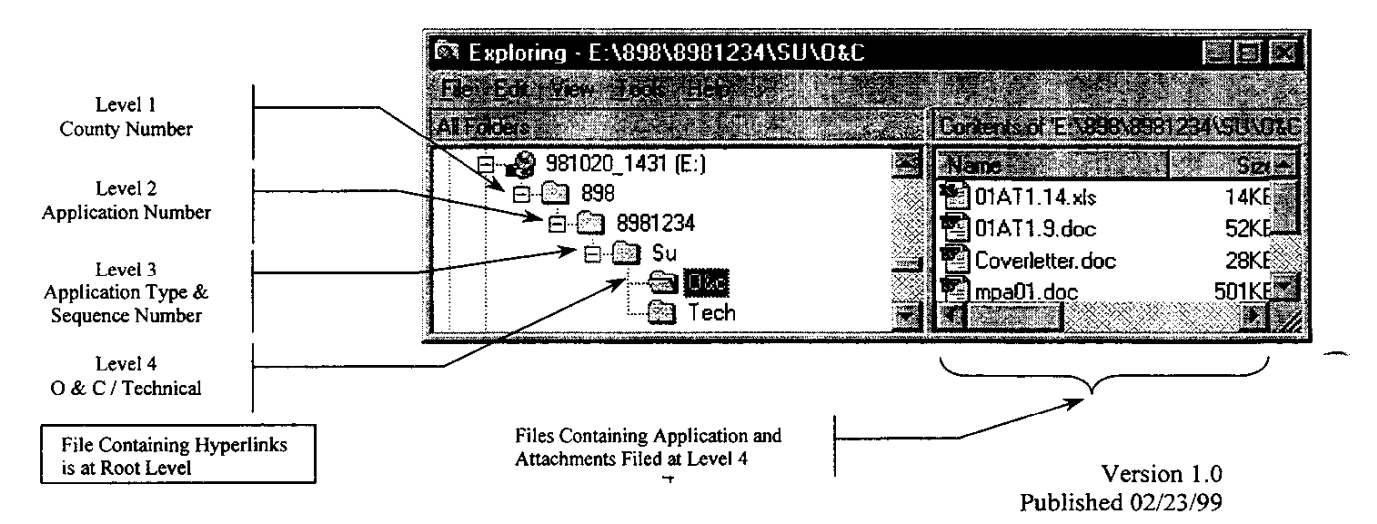

## *Office* **97** *Word Document*

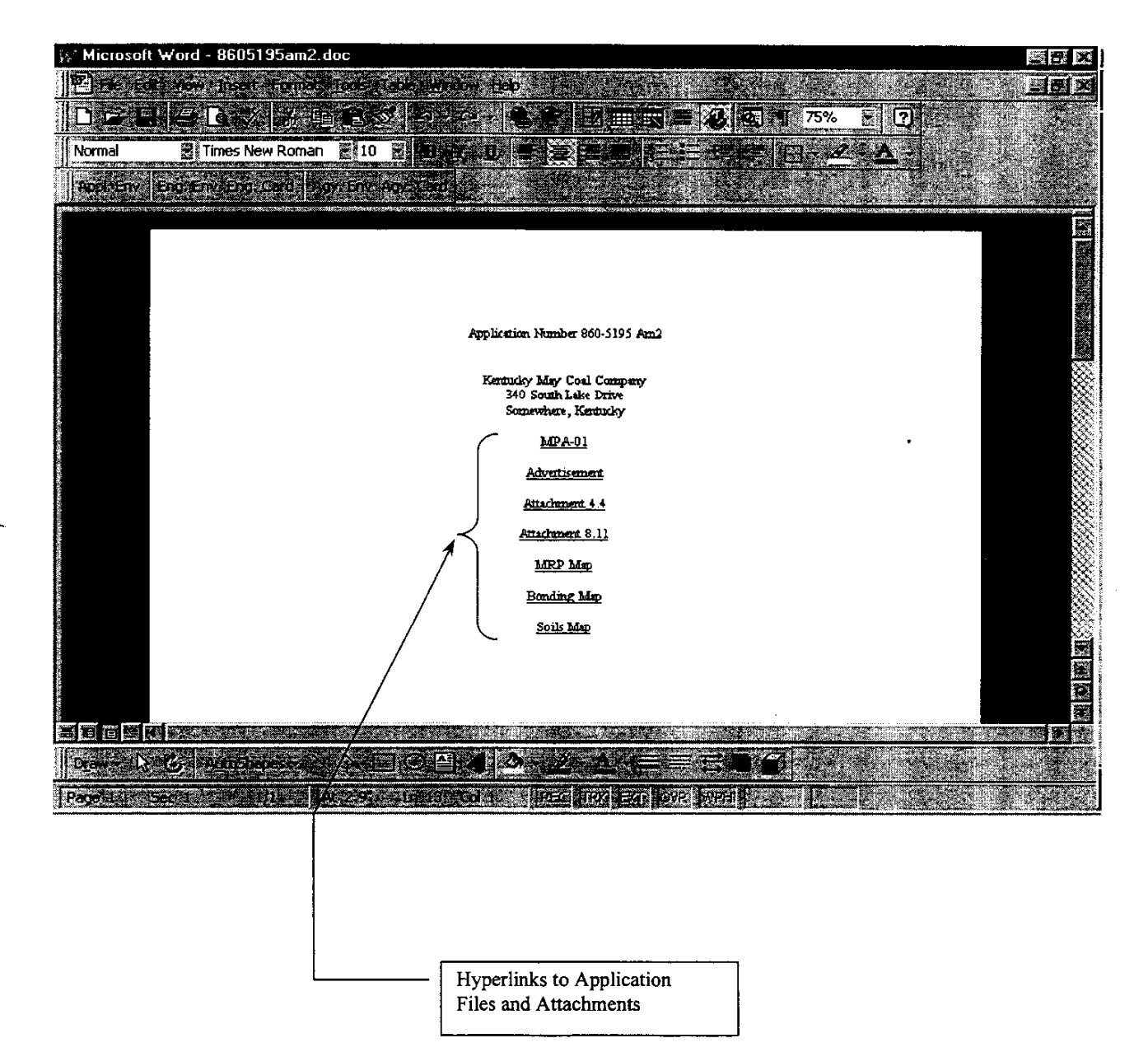